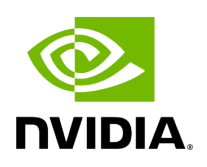

**holoscan.schedulers**

holos can.s ched ulers. Event Base dSche duler Event-based multi-thread scheduler holos can.s ched ulers. Gree dySch edule r Greedy scheduler holos can.s ched ulers. Multi Threa dSche duler Multi-thread scheduler

This module provides a Python API to underlying C++ API Schedulers.

# <span id="page-1-0"></span>*class* holoscan.schedulers.EventBasedScheduler

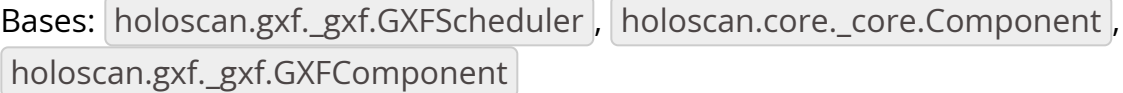

Event-based multi-thread scheduler

Parameters

**fragment**

The fragment the condition will be associated with

## **clock**

The clock used by the scheduler to define the flow of time. If None, a defaultconstructed *holoscan.resources.RealtimeClock* will be used.

## **worker\_thread\_number**

The number of worker threads.

# **stop\_on\_deadlock**

If enabled the scheduler will stop when all entities are in a waiting state, but no periodic entity exists to break the dead end. Should be disabled when scheduling conditions can be changed by external actors, for example by clearing queues manually.

# **max\_duration\_ms**

The maximum duration for which the scheduler will execute (in ms). If not specified (or if a negative value is provided), the scheduler will run until all work is done. If periodic terms are present, this means the application will run indefinitely.

# **stop\_on\_deadlock\_timeout**

The scheduler will wait this amount of time before determining that it is in deadlock and should stop. It will reset if a job comes in during the wait. A negative value means not stop on deadlock. This parameter only applies when *stop\_on\_deadlock=true*",

### **name**

The name of the scheduler.

### **Attributes**

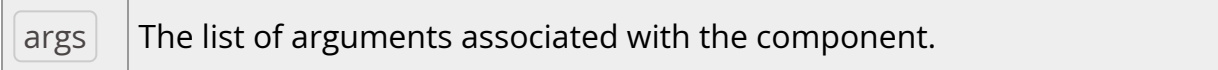

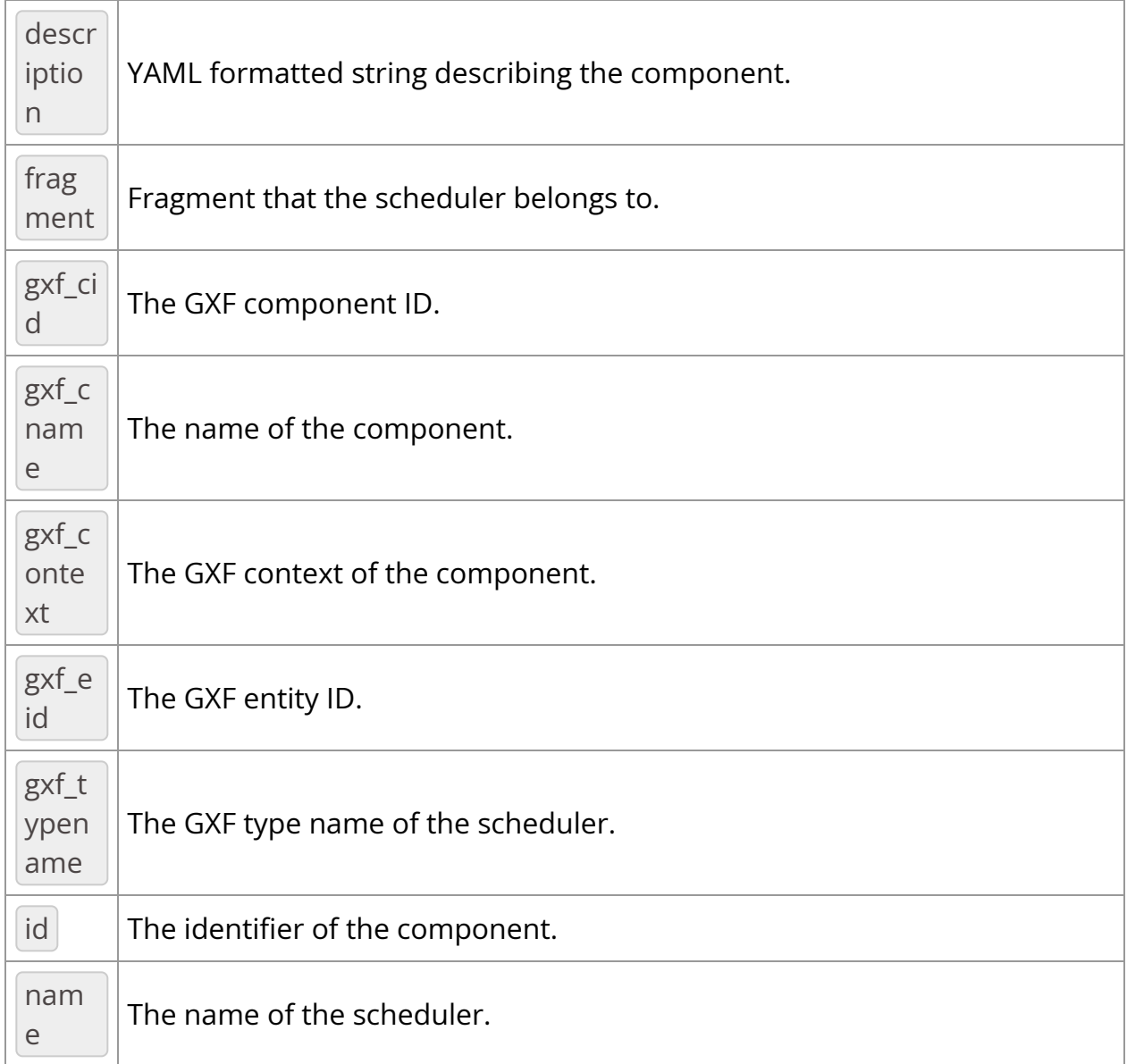

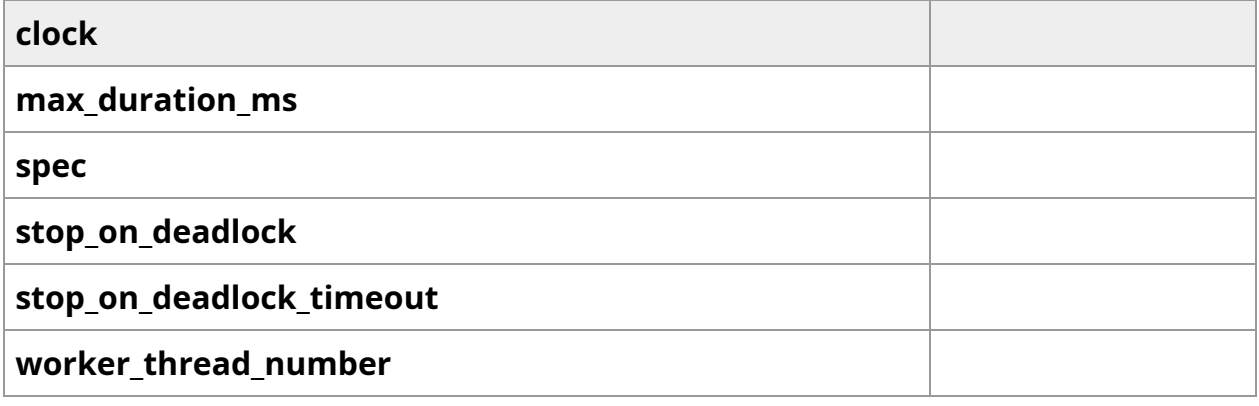

# Methods

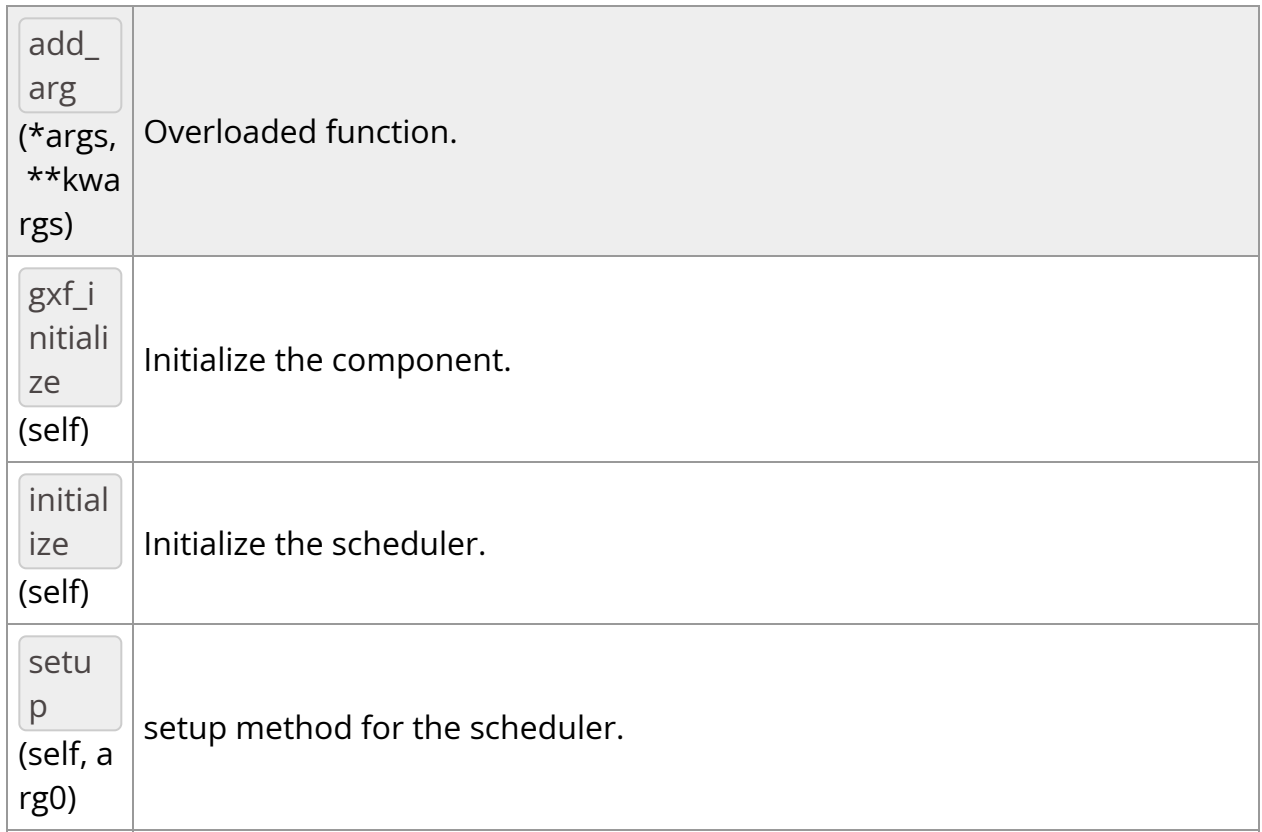

\_\_init\_\_(*self: [holoscan.schedulers.\\_schedulers.EventBasedScheduler](#page-1-0)*, *fragment: holoscan.core.\_core.Fragment*, *\**, *clock: [holoscan.resources.\\_resources.Clock](https://docs.nvidia.com/holoscan_python_api_resources.html#holoscan.resources.Clock) = None*, *worker\_thread\_number: int = 1*, *stop\_on\_deadlock: bool = True*, *max\_duration\_ms: int = - 1*, *stop\_on\_deadlock\_timeout: int = 0*, *name: str = 'multithread\_scheduler'*) None

Event-based multi-thread scheduler

Parameters

# **fragment**

The fragment the condition will be associated with

# **clock**

The clock used by the scheduler to define the flow of time. If None, a default-constructed *holoscan.resources.RealtimeClock* will be used.

# **worker\_thread\_number**

The number of worker threads.

# **stop\_on\_deadlock**

If enabled the scheduler will stop when all entities are in a waiting state, but no periodic entity exists to break the dead end. Should be disabled when scheduling conditions can be changed by external actors, for example by clearing queues manually.

#### **max\_duration\_ms**

The maximum duration for which the scheduler will execute (in ms). If not specified (or if a negative value is provided), the scheduler will run until all work is done. If periodic terms are present, this means the application will run indefinitely.

#### **stop\_on\_deadlock\_timeout**

The scheduler will wait this amount of time before determining that it is in deadlock and should stop. It will reset if a job comes in during the wait. A negative value means not stop on deadlock. This parameter only applies when *stop\_on\_deadlock=true*",

#### **name**

The name of the scheduler.

add\_arg(*\*args*, *\*\*kwargs*)

Overloaded function.

1. add\_arg(self: holoscan.core.\_core.ComponentBase, arg: holoscan.core.\_core.Arg) -> None

Add an argument to the component.

2. add\_arg(self: holoscan.core.\_core.ComponentBase, arg: holoscan.core.\_core.ArgList) -> None

Add a list of arguments to the component.

*property* args

The list of arguments associated with the component.

#### Returns

### **arglist**

*property* clock

*property* description

YAML formatted string describing the component.

### *property* fragment

Fragment that the scheduler belongs to.

Returns

#### **name**

*property* gxf\_cid

The GXF component ID.

*property* gxf\_cname

The name of the component.

*property* gxf\_context

The GXF context of the component.

*property* gxf\_eid

The GXF entity ID.

gxf\_initialize(*self: [holoscan.gxf.\\_gxf.GXFComponent](https://docs.nvidia.com/holoscan_python_api_gxf.html#holoscan.gxf.GXFComponent)*) None

Initialize the component.

*property* gxf\_typename

The GXF type name of the scheduler.

Returns

str

The GXF type name of the scheduler

## *property* id

The identifier of the component.

The identifier is initially set to  $-1$ , and will become a valid value when the component is initialized.

With the default executor (*holoscan.gxf.GXFExecutor*), the identifier is set to the GXF component ID.

Returns

# **id**

initialize(*self: [holoscan.gxf.\\_gxf.GXFScheduler](https://docs.nvidia.com/holoscan_python_api_gxf.html#holoscan.gxf.GXFScheduler)*) None

Initialize the scheduler.

*property* max\_duration\_ms

*property* name

The name of the scheduler.

Returns

### **name**

setup(*self: [holoscan.core.\\_core.Scheduler](https://docs.nvidia.com/holoscan_python_api_core.html#holoscan.core.Scheduler)*, *arg0: holoscan.core.\_core.ComponentSpec*) None

setup method for the scheduler.

*property* spec

*property* stop\_on\_deadlock

*property* stop\_on\_deadlock\_timeout

*property* worker\_thread\_number

## <span id="page-8-0"></span>*class* holoscan.schedulers.GreedyScheduler

Bases: holoscan.gxf.\_gxf.GXFScheduler , holoscan.core.\_core.Component , holoscan.gxf.\_gxf.GXFComponent

Greedy scheduler

Parameters

# **fragment**

The fragment the condition will be associated with

## **clock**

The clock used by the scheduler to define the flow of time. If None, a defaultconstructed *holoscan.resources.RealtimeClock* will be used.

## **stop\_on\_deadlock**

If enabled the scheduler will stop when all entities are in a waiting state, but no periodic entity exists to break the dead end. Should be disabled when scheduling conditions can be changed by external actors, for example by clearing queues manually.

### **max\_duration\_ms**

The maximum duration for which the scheduler will execute (in ms). If not specified (or if a negative value is provided), the scheduler will run until all work is done. If periodic terms are present, this means the application will run indefinitely.

# **check\_recession\_period\_ms**

The maximum duration for which the scheduler would wait (in ms) when all operators are not ready to run in the current iteration.

# **stop\_on\_deadlock\_timeout**

The scheduler will wait this amount of time before determining that it is in deadlock and should stop. It will reset if a job comes in during the wait. A

negative value means not stop on deadlock. This parameter only applies when *stop\_on\_deadlock=true*",

# **name**

The name of the scheduler.

## Attributes

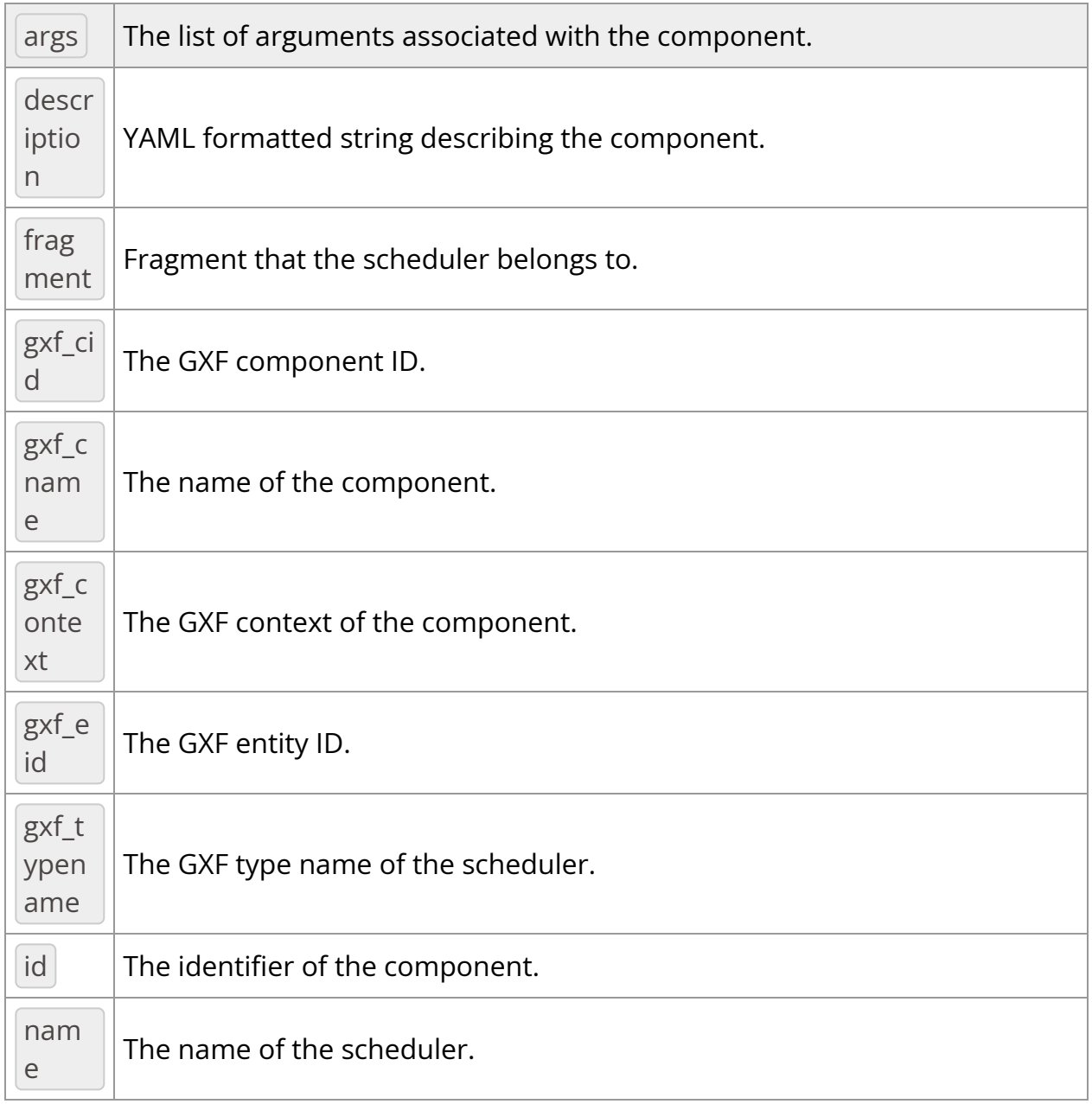

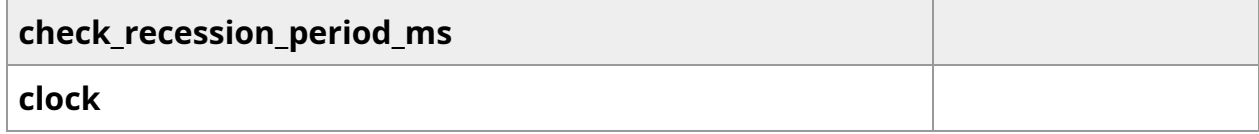

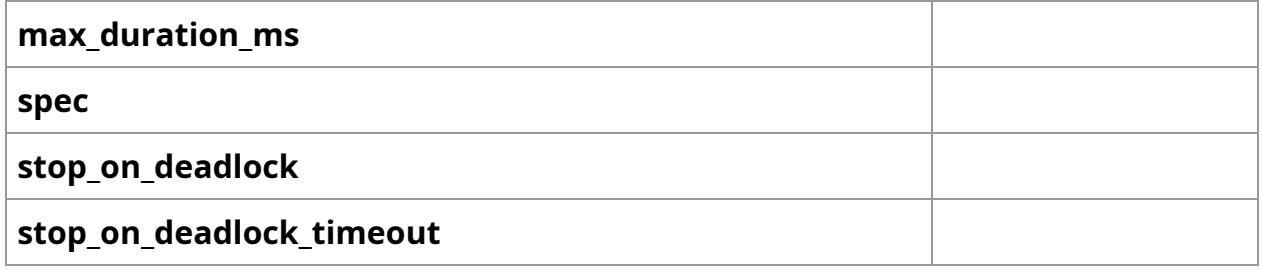

### Methods

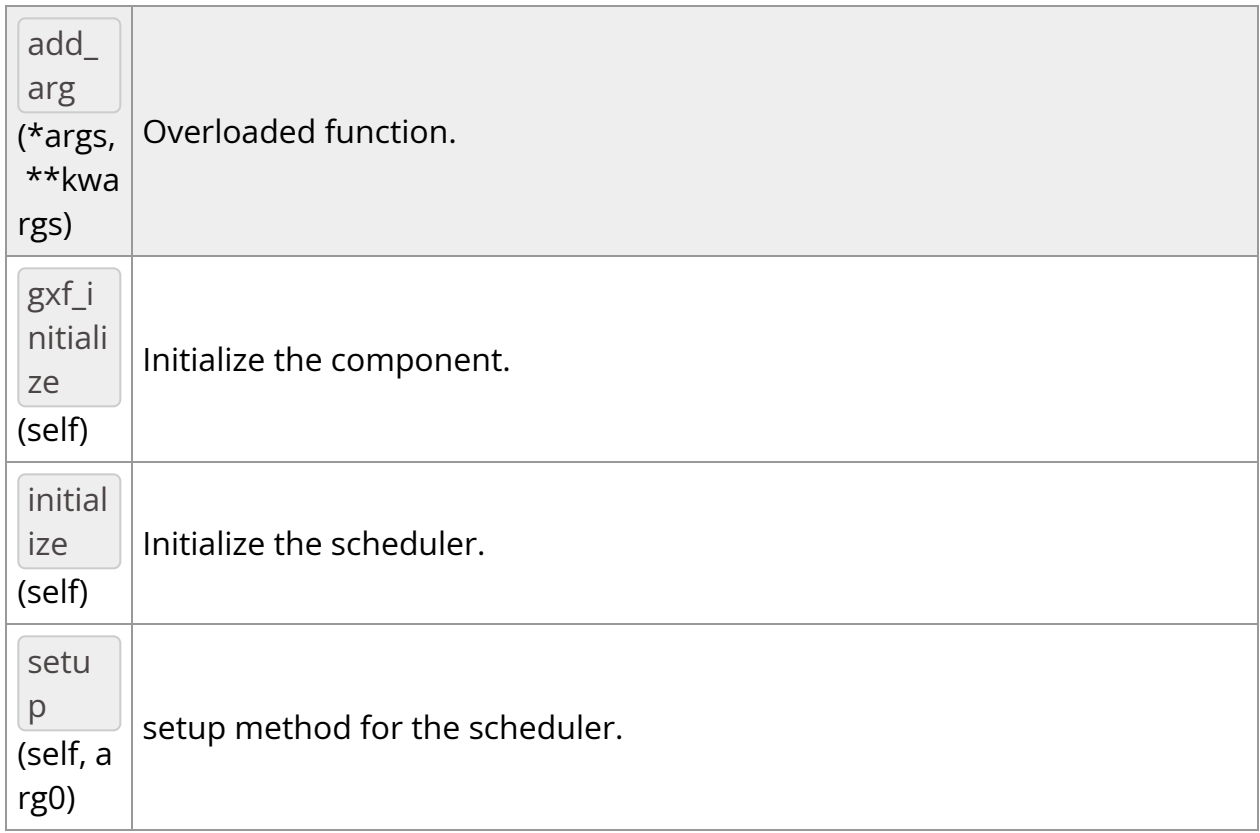

\_\_init\_\_(*self: [holoscan.schedulers.\\_schedulers.GreedyScheduler](#page-8-0)*, *fragment: holoscan.core.\_core.Fragment*, *\**, *clock: [holoscan.resources.\\_resources.Clock](https://docs.nvidia.com/holoscan_python_api_resources.html#holoscan.resources.Clock) = None*, *stop\_on\_deadlock: bool = True*, *max\_duration\_ms: int = - 1*, *check\_recession\_period\_ms: float = 0.0*, *stop\_on\_deadlock\_timeout: int = 0*, *name: str = 'greedy\_scheduler'*) None

Greedy scheduler

Parameters

**fragment**

The fragment the condition will be associated with

# **clock**

The clock used by the scheduler to define the flow of time. If None, a default-constructed *holoscan.resources.RealtimeClock* will be used.

## **stop\_on\_deadlock**

If enabled the scheduler will stop when all entities are in a waiting state, but no periodic entity exists to break the dead end. Should be disabled when scheduling conditions can be changed by external actors, for example by clearing queues manually.

### **max\_duration\_ms**

The maximum duration for which the scheduler will execute (in ms). If not specified (or if a negative value is provided), the scheduler will run until all work is done. If periodic terms are present, this means the application will run indefinitely.

### **check\_recession\_period\_ms**

The maximum duration for which the scheduler would wait (in ms) when all operators are not ready to run in the current iteration.

### **stop\_on\_deadlock\_timeout**

The scheduler will wait this amount of time before determining that it is in deadlock and should stop. It will reset if a job comes in during the wait. A negative value means not stop on deadlock. This parameter only applies when *stop\_on\_deadlock=true*",

#### **name**

The name of the scheduler.

add\_arg(*\*args*, *\*\*kwargs*)

Overloaded function.

1. add\_arg(self: holoscan.core.\_core.ComponentBase, arg: holoscan.core.\_core.Arg) -> None

Add an argument to the component.

2. add\_arg(self: holoscan.core.\_core.ComponentBase, arg: holoscan.core.\_core.ArgList) -> None

Add a list of arguments to the component.

*property* args

The list of arguments associated with the component.

Returns

#### **arglist**

*property* check\_recession\_period\_ms

*property* clock

*property* description

YAML formatted string describing the component.

*property* fragment

Fragment that the scheduler belongs to.

Returns

#### **name**

*property* gxf\_cid

The GXF component ID.

*property* gxf\_cname

The name of the component.

*property* gxf\_context

The GXF context of the component.

*property* gxf\_eid

The GXF entity ID.

gxf\_initialize(*self: [holoscan.gxf.\\_gxf.GXFComponent](https://docs.nvidia.com/holoscan_python_api_gxf.html#holoscan.gxf.GXFComponent)*) None

Initialize the component.

*property* gxf\_typename

The GXF type name of the scheduler.

Returns

str

The GXF type name of the scheduler

#### *property* id

The identifier of the component.

The identifier is initially set to  $\boxed{-1}$ , and will become a valid value when the component is initialized.

With the default executor (*holoscan.gxf.GXFExecutor*), the identifier is set to the GXF component ID.

Returns

#### **id**

initialize(*self: [holoscan.gxf.\\_gxf.GXFScheduler](https://docs.nvidia.com/holoscan_python_api_gxf.html#holoscan.gxf.GXFScheduler)*) None

Initialize the scheduler.

*property* max\_duration\_ms

*property* name

The name of the scheduler.

Returns

**name**

setup(*self: [holoscan.core.\\_core.Scheduler](https://docs.nvidia.com/holoscan_python_api_core.html#holoscan.core.Scheduler)*, *arg0: holoscan.core.\_core.ComponentSpec*) None

setup method for the scheduler.

*property* spec

*property* stop\_on\_deadlock

*property* stop\_on\_deadlock\_timeout

# <span id="page-14-0"></span>*class* holoscan.schedulers.MultiThreadScheduler

Bases: holoscan.gxf.\_gxf.GXFScheduler , holoscan.core.\_core.Component , holoscan.gxf.\_gxf.GXFComponent

Multi-thread scheduler

Parameters

# **fragment**

The fragment the condition will be associated with

# **clock**

The clock used by the scheduler to define the flow of time. If None, a defaultconstructed *holoscan.resources.RealtimeClock* will be used.

# **worker\_thread\_number**

The number of worker threads.

# **stop\_on\_deadlock**

If enabled the scheduler will stop when all entities are in a waiting state, but no periodic entity exists to break the dead end. Should be disabled when scheduling conditions can be changed by external actors, for example by clearing queues manually.

# **check\_recession\_period\_ms**

The maximum duration for which the scheduler would wait (in ms) when an operator is not ready to run yet.

## **max\_duration\_ms**

The maximum duration for which the scheduler will execute (in ms). If not specified (or if a negative value is provided), the scheduler will run until all work is done. If periodic terms are present, this means the application will run indefinitely.

# **stop\_on\_deadlock\_timeout**

The scheduler will wait this amount of time before determining that it is in deadlock and should stop. It will reset if a job comes in during the wait. A negative value means not stop on deadlock. This parameter only applies when *stop\_on\_deadlock=true*",

## **name**

The name of the scheduler.

# **Attributes**

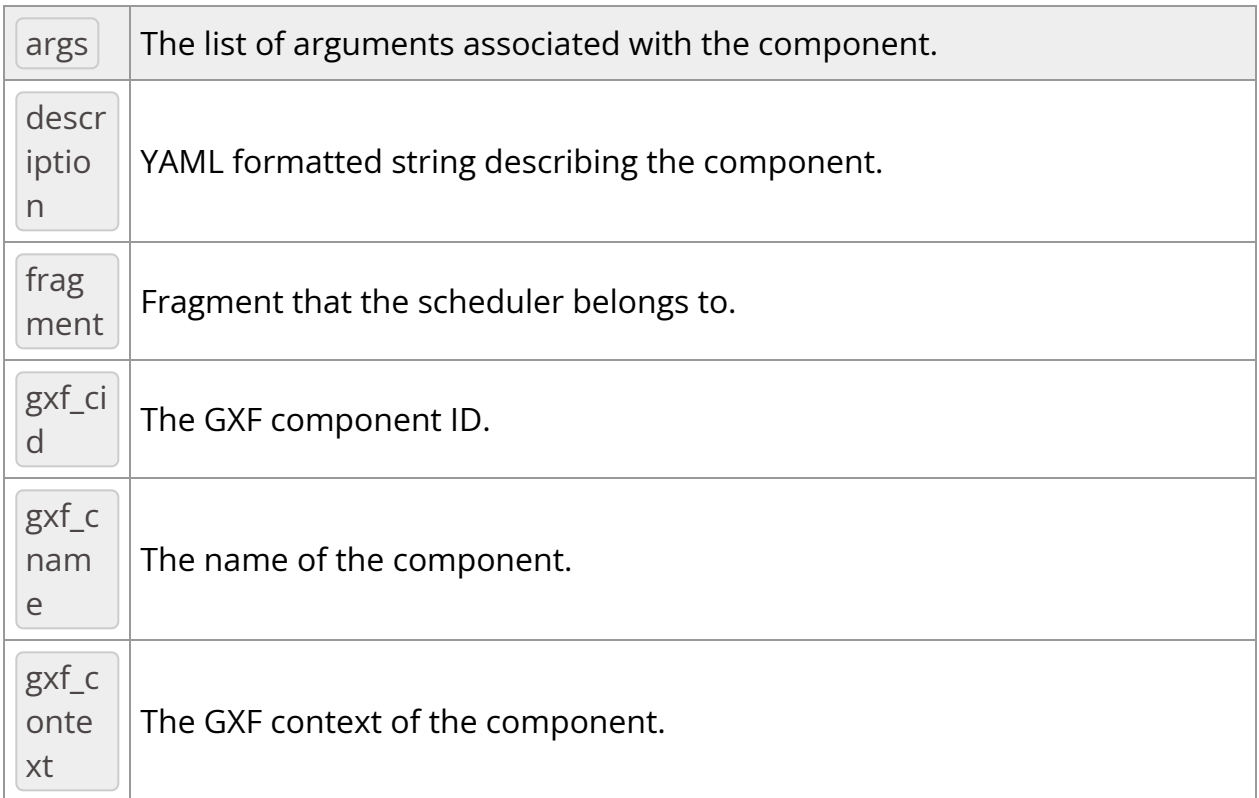

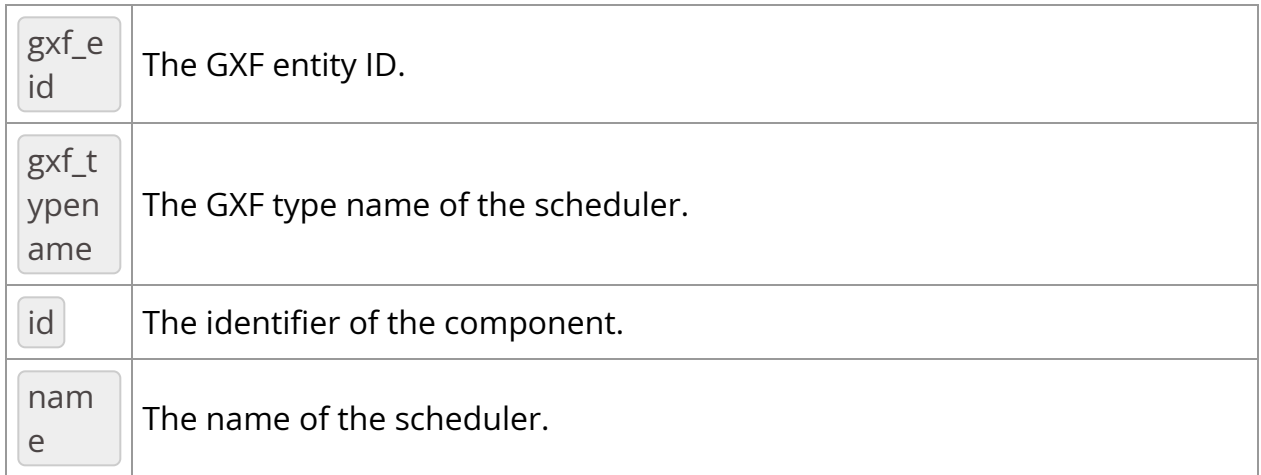

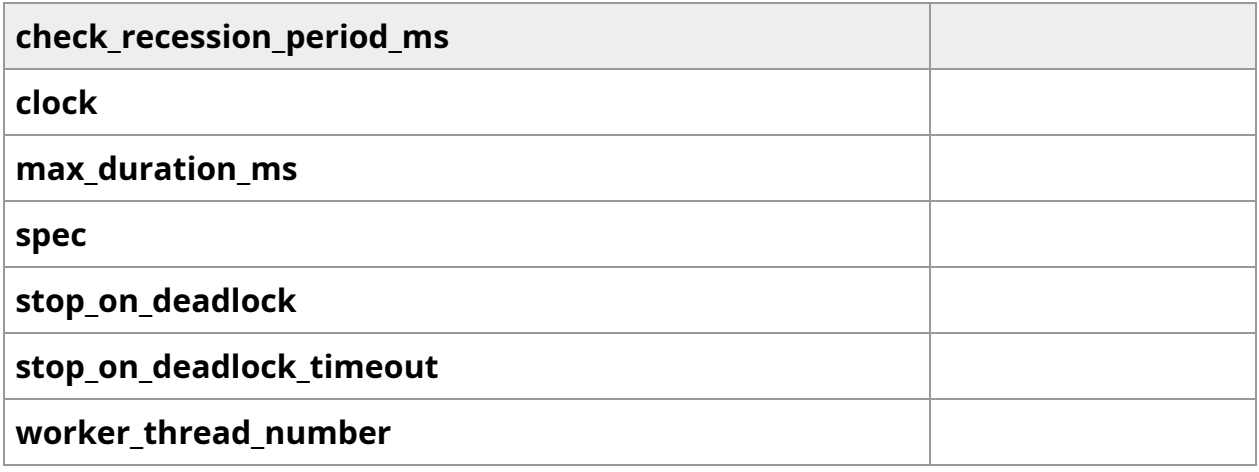

# Methods

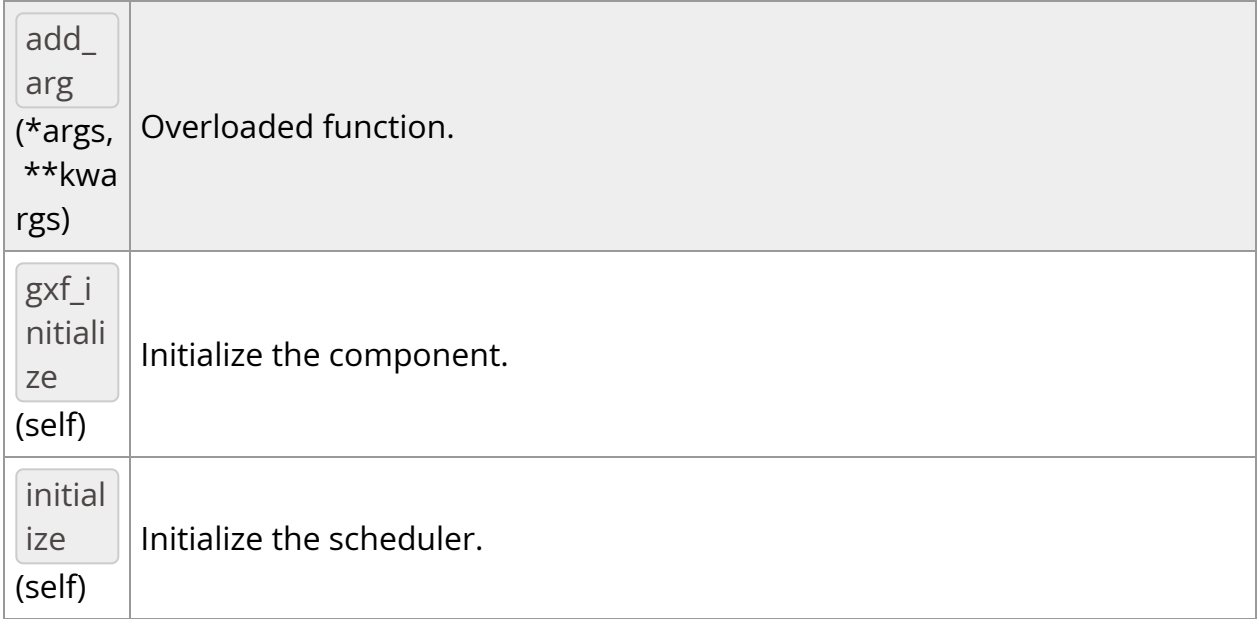

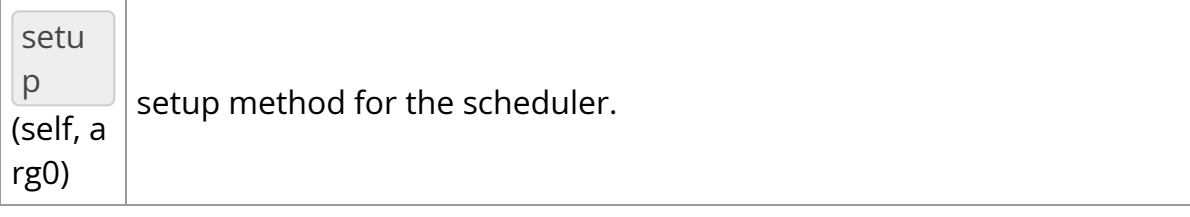

\_\_init\_\_(*self: [holoscan.schedulers.\\_schedulers.MultiThreadScheduler](#page-14-0)*, *fragment: holoscan.core.\_core.Fragment*, *\**, *clock: [holoscan.resources.\\_resources.Clock](https://docs.nvidia.com/holoscan_python_api_resources.html#holoscan.resources.Clock) = None*, *worker\_thread\_number: int = 1*, *stop\_on\_deadlock: bool = True*, *check\_recession\_period\_ms: float = 5.0*, *max\_duration\_ms: int = - 1*, *stop\_on\_deadlock\_timeout: int = 0*, *name: str = 'multithread\_scheduler'*) None

Multi-thread scheduler

**Parameters** 

### **fragment**

The fragment the condition will be associated with

#### **clock**

The clock used by the scheduler to define the flow of time. If None, a default-constructed *holoscan.resources.RealtimeClock* will be used.

### **worker\_thread\_number**

The number of worker threads.

#### **stop\_on\_deadlock**

If enabled the scheduler will stop when all entities are in a waiting state, but no periodic entity exists to break the dead end. Should be disabled when scheduling conditions can be changed by external actors, for example by clearing queues manually.

#### **check\_recession\_period\_ms**

The maximum duration for which the scheduler would wait (in ms) when an operator is not ready to run yet.

#### **max\_duration\_ms**

The maximum duration for which the scheduler will execute (in ms). If not specified (or if a negative value is provided), the scheduler will run until all work is done. If periodic terms are present, this means the application will run indefinitely.

## **stop\_on\_deadlock\_timeout**

The scheduler will wait this amount of time before determining that it is in deadlock and should stop. It will reset if a job comes in during the wait. A negative value means not stop on deadlock. This parameter only applies when *stop\_on\_deadlock=true*",

#### **name**

The name of the scheduler.

add\_arg(*\*args*, *\*\*kwargs*)

Overloaded function.

1. add\_arg(self: holoscan.core.\_core.ComponentBase, arg: holoscan.core.\_core.Arg) -> None

Add an argument to the component.

2. add\_arg(self: holoscan.core.\_core.ComponentBase, arg: holoscan.core.\_core.ArgList) -> None

Add a list of arguments to the component.

*property* args

The list of arguments associated with the component.

Returns

### **arglist**

*property* check\_recession\_period\_ms

*property* clock

*property* description

YAML formatted string describing the component.

*property* fragment

Fragment that the scheduler belongs to.

Returns

## **name**

*property* gxf\_cid

The GXF component ID.

*property* gxf\_cname

The name of the component.

*property* gxf\_context

The GXF context of the component.

*property* gxf\_eid

The GXF entity ID.

gxf\_initialize(*self: [holoscan.gxf.\\_gxf.GXFComponent](https://docs.nvidia.com/holoscan_python_api_gxf.html#holoscan.gxf.GXFComponent)*) None

Initialize the component.

*property* gxf\_typename

The GXF type name of the scheduler.

Returns

str

The GXF type name of the scheduler

*property* id

The identifier of the component.

The identifier is initially set to  $\left\lfloor -1 \right\rfloor$ , and will become a valid value when the component is initialized.

With the default executor (*holoscan.gxf.GXFExecutor*), the identifier is set to the GXF component ID.

Returns

**id**

initialize(*self: [holoscan.gxf.\\_gxf.GXFScheduler](https://docs.nvidia.com/holoscan_python_api_gxf.html#holoscan.gxf.GXFScheduler)*) None

Initialize the scheduler.

*property* max\_duration\_ms

*property* name

The name of the scheduler.

Returns

#### **name**

setup(*self: [holoscan.core.\\_core.Scheduler](https://docs.nvidia.com/holoscan_python_api_core.html#holoscan.core.Scheduler)*, *arg0: holoscan.core.\_core.ComponentSpec*) None

setup method for the scheduler.

*property* spec

*property* stop\_on\_deadlock

*property* stop\_on\_deadlock\_timeout

*property* worker\_thread\_number © Copyright 2022-2024, NVIDIA.. PDF Generated on 06/06/2024